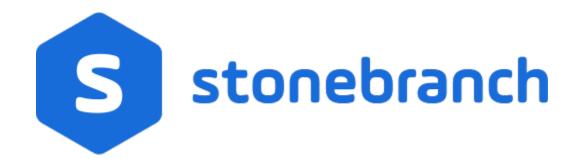

Universal Control 7.0.x

**Quick Reference Guide** 

© 2021 by Stonebranch, Inc.All Rights Reserved.

## Universal Control 7.0.x Quick Reference Guide

### Usage

uctl COMMAND HOST [LOCAL] [USER] [OPTIONS...]

uctl {-help|-version}

## Format

There is a long form and, for most options, a short form available for specifying each option on the command line. The long form is not case-sensitive; the short form is case-sensitive.

Options must be prefixed with a dash (-) character. If an option value is specified, the option and its value must be separated by at least one space.

#### COMMAND {-start | -stop | -refresh } [-file | -encryptedfile [-key] ]

| Long Form           | Short Form    | Description                                                                                                    |
|---------------------|---------------|----------------------------------------------------------------------------------------------------|
| -start compname     | n/a           | Name of the component that is to be started.                                                                                                    |
| -stop compid        | -s compid     | ID of the component that is to be terminated.                                                                                                    |
| -refresh [compname] | -R [compname] | Name of the component to be refreshed. If no <i>compname</i> is specified, send a REFRESH command to a Universal Broker to instruct it to re-read its configuration parameters and re-read its component definitions. |
| -file file          | -f file       | Name of a file from which UCTL options are read.                                                                                                    |
| -encryptedfile file | -x file       | Name of an encrypted file from which UCTL options are read. Encrypted UCTL option files are creating using Universal Encrypt.                                                                                         |
| -key <i>key</i>     | -K key        | Key that was passed to Universal Encrypt when the UCTL option file was<br>encrypted.                                                                                                    |

#### HOST -host [-port] [-hostname\_retry\_count] [-outboundip]

| Long Form                   | Short Form     | Description                                                                                                    |
|-----------------------------|----------------|----------------------------------------------------------------------------------------------------|
| -host hostaddress           | -i hostaddress | Host network address in dotted form (1.2.3.4) or a host domain name.                                                                |
| -port <i>port</i>           | -p port        | Host port number on which Universal Broker is listening. Default is the Universal<br>Broker default.                                |
| -hostname_retry_count count | n/a            | Number of attempts to resolve the host name.                                                                                        |
| -outboundip <i>host</i>     | n/a            | Host network address to bind to for all outbound connections.<br><i>host</i> format is dotted form (1.2.3.4) or a host domain name. |

#### LOCAL [-bif\_directory] [-plf\_directory] [-system\_id]

| Long Form                                    | Short Form          | Description                                                                                                  |
|----------------------------------------------|---------------------|----------------------------------------------------------------------------------------------------|
| -bif_directory directory <sup>U</sup>        | n/a                 | Broker Interface File (BIF) directory where the Universal Broker interface file is<br>located.               |
| -plf_directory directory <sup>U</sup>        | n/a                 | Program Lock File (PLF) directory where the program lock files are located.                                  |
| -system_id ID <sup>Z</sup>                   | n/a                 | Local Universal Broker with which the UCMD Manager must register before the<br>Manager performs any request. |
| <sup>U</sup> Available for use on UNIX opera | iting systems only. |                                                                                                    |

<sup>z</sup> Available for use on z/OS operating systems only.

#### USER [-userid [-password] ]

| Long Form     | Short Form  | Description                                 |
|---------------|-------------|---------------------------------------------|
| -userid user  | -u user     | Remote user ID with which the command runs. |
| -pwd password | -w password | Remote user ID's password.                  |

# OPTIONS [ {-help | -version} | [-cmdid] [-crl] [-lang] [-level] [-delay] [-codepage] [-ctl\_ssl\_cipher\_list] [-default\_cipher] [-cert -private\_key [-private\_key\_pwd] ] [saf\_key\_ring [-saf\_key\_ring\_label] ] [-ssl\_implementation] [-ca\_certs [-verify\_host\_name] [-verify\_serial\_number] ]

| Long Form                                     | Short Form               | Description                                                                                                    |
|-----------------------------------------------|--------------------------|----------------------------------------------------------------------------------------------------|
| -ca_certs file                                | n/a                      | Name of a PEM-formatted file containing the X.509 certificates for trusted Certificate Authorities (CAs).                                                                                                    |
| -cert file                                    | n/a                      | Name of a PEM-formatted file containing an X.509 certificate used to identify UCMD to the Broker.                                                                                                    |
| -cmdid <i>id</i>                              | -C id                    | Identity of the started component.                                                                                                    |
| -codepage <codepage></codepage>               | -t <codepage></codepage> | Code page used to translate text on the local host.                                                                                                    |
| -crl file / ddname                            | n/a                      | File name / ddname of the PEM-formatted file containing the Certificate Revocation List (CRL) issued by the trusted Certificate Authority.                                                                                                    |
| -ctl_ssl_cipher_list <i>ciphers</i>           | n/a                      | SSL/TLS cipher suites (one or more, in their preferred order) for control SSL/TLS connections. <i>ciphers</i> is a comma-separated list of cipher suite names.<br>Valid values are AES256-GCM-SHA384,AES256-SHA,AES128-GCM-SHA256, AES128-SHA,RC4-SHA,RC4-MD5,DES-CBC3-SHA. |
| -delay seconds                                | -d seconds               | Maximum delay for transmitting data that may be expected due to network<br>conditions.                                                                                                    |
| -help                                         | -h                       | Write help file.                                                                                                    |
| -lang <i>language</i>                         | -L language              | Message and text language.                                                                                                    |
| level level                                   | -l level                 | Message level: error, warn, info, audit, or trace.                                                                                                    |
| -private_key <i>file</i>                      | n/a                      | Name of a PEM-formatted file containing the RSA private key corresponding to the X.509 certificate specified by <b>-cert</b> .                                                                                                    |
| -private_key_pwd password                     | n/a                      | Password for the private key file specified by -private_key.                                                                                                    |
| -saf_key_ring name                            | n/a                      | SAF (RACF is a SAF implementation) certificate key ring name that Universal<br>Control should used for its certificate.                                                                                                    |
| -saf_key_ring_label <i>label</i>              | n/a                      | Label of the certificate in the SAF (RACF is a SAF implementation) certificate key<br>ring that Universal Control should use for its certificate.                                                                                                    |
| -ssl_implementation <i>option<sup>Z</sup></i> | n/a                      | <ul> <li>SSL/TLS implementation to be used for network communications.</li> <li>Valid values for <i>option</i> are:</li> <li>openssl: OpenSSL SSL/TLS library is used.</li> <li>system: z/OS system SSL library is used.</li> </ul>                                         |
| -verify_host_name <i>host</i>                 | n/a                      | Specification that the Broker's X.509 certificate must identify a host name that matches <host>.</host>                                                                                                    |
| -verify_serial_number number                  | n/a                      | Specification that the Broker's X.509 certificate must have a serial number that<br>matches <i>number</i> . Hexadecimal format is specified with a prefix of 0x or 0X.                                                                                                    |
|                                               |                          |                                                                                                    |

- Available for use on Z/OS operating systems only.